6/12/23, 11:10 6 – (CIAPC) Protocolo.

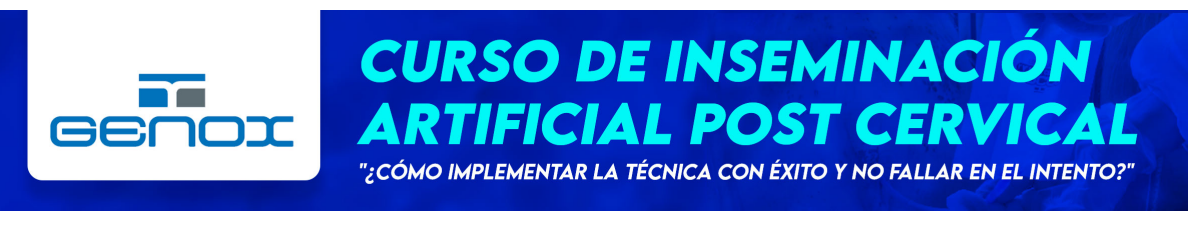

#### **Puedes elegir...**

**Reproducir en Spotify** 

**Reproducir en YouTube** 

### O continuar leyendo la última revisión

Desde el primer capítulo hacemos foco en la necesidad de comprender que, cambiamos la técnica de inseminación, pero **no** necesariamente su **protocolo**. En nuestra experiencia, vemos que es habitual confundir este concepto creyendo que, al aplicar post-cervical, debemos modificar **la frecuencia de dosis** o que podemos reducir la **cantidad de dosis** de inseminación. Son eventos diferentes y aunque no nos explayaremos en este curso sobre protocolos de inseminación, veremos algunos conceptos claves que nos contribuirá al éxito de la técnica.

## **NO MODIFICAREMOS EL PROTOCOLO DE INSEMINACIÓN ACTUAL. USAREMOS LA MISMA FRECUENCIA Y CANTIDAD DE DOSIS APLICADAS.**

Tendremos en cuenta las incidencias que ocurran y para comprenderlas entraremos en algunos detalles.

Como mencionamos anteriormente, pueden suceder **casos en los que no es posible atravesar el Cérvix**. Sus razones, salvo particularidades que pudiera tener el animal, son:

**-** El cérvix se encuentra en **contracción** por estimulación (C3P10) y debemos esperar a su relajación (C3P11) para introducir la sonda.

**-** La cerda pertenece a un **grupo** particular (Nulíparas y primer parto)

**-** Estoy por inseminar a la **cerda** en un momento muy pronto o muy tarde respecto a su ovulación. (C3P8).

El último punto puede poner en evidencia la necesidad de realizar ajustes en el protocolo de inseminación. Cualquiera sea el caso en el cual definitivamente no es posible atravesar el Cérvix, para no modificar el protocolo, se recomienda inseminar de modo convencional o tradicional y dejarlo registrado en la planilla de inseminación.

Esto nos permite realizar **un único cambio** y comprender si esta diferencia aplicada en la metodología (la técnica post-cervical) me produce mejoras o por lo menos, resulta su aplicación exitosa. Luego, será necesario analizar las incidencias ocurridas de acuerdo a cada caso.

## **Capítulo 6:**

**22. LAS RECETAS NO EXISTEN.** Cabe mencionar que **no existe una receta** sobre el protocolo de inseminación. Cada caso es particular y dependerá de variables como:

**- Frecuencia** del paso del padrillo en gestación.

**- Cantidad de destetes** por semana.

**- Cantidad de personal** para gestación.

**- Horarios** de la granja y turnos del personal (De corrido o cortado).

**- Diferencias subjetivas** entre persona A y persona B.

#### **23. DIFERENCIAS SUBJETIVAS.**

Entre otras variables a tener en cuenta, el último punto mencionado es importante remarcar.

Si le pedimos a Juan (Persona A) que marque en una planilla cuando comenzó el celo de la cerda "ID:3010" podríamos **notar diferencias en horas de duración** en la que la cerda estuvo en celo **según su criterio** respecto a Pedro (Persona B) marcando la misma cerda.

Esto es debido a que es una actividad **subjetiva.**

**24. ECOGRAFÍA.** Comprendiendo el punto 23, si tuviéramos la posibilidad de realizar una ecografía ovárica podríamos **ajustar el protocolo** de inseminación de acuerdo al momento "óptimo" en su granja y bajo sus condiciones con mayor certeza, modificando la **frecuencia y cantidad** de dosis a aplicar (protocolo de inseminación).

De allí la importancia de ser aún más eficientes en nuestros protocolos y una de las grandes ventajas de contar con un profesional que realice estas ecografías, entre otras ventajas como la disminución de los días no productivos en nuestra granja.

de acuerdo a **cuanto vaya a durar el celo** de la cerda en cuestión.

Como no todo es blanco o negro y existen maticen entre los dos casos presentados recién, el lector puede ampliar información mirando la siguiente tabla:

[¿Qué influencia tiene el periodo Destete –](https://nts.embluemail.com/p/cl?data=356%2bm6VaiQFl0U65ds2aMjRPIh3w4Hg93nFRC7ZJrBipQJX28npBqf3Dkx0%2fiXUJIqX3Kg6FzcWJ7Xq2aWqHJQ%3d%3d!-!5i4!-!https%3a%2f%2fdrive.google.com%2ffile%2fd%2f19Ub4UjG5ZjHWbUXUTJVgrJcJp0j9zzF3%2fview%3fusp%3dsharing&utm_source=emBlue%26utm_medium=email%26utm_campaign=Curso%26utm_content=Capitulo%206--6%20%E2%80%93%20(CIAPC)%20Protocolo.%26utm_term=multiple--none--8--ENVIO%20SIMPLE) [Celo sobre la longitud del celo y el momento](https://nts.embluemail.com/p/cl?data=356%2bm6VaiQFl0U65ds2aMjRPIh3w4Hg93nFRC7ZJrBipQJX28npBqf3Dkx0%2fiXUJIqX3Kg6FzcWJ7Xq2aWqHJQ%3d%3d!-!5i4!-!https%3a%2f%2fdrive.google.com%2ffile%2fd%2f19Ub4UjG5ZjHWbUXUTJVgrJcJp0j9zzF3%2fview%3fusp%3dsharing&utm_source=emBlue%26utm_medium=email%26utm_campaign=Curso%26utm_content=Capitulo%206--6%20%E2%80%93%20(CIAPC)%20Protocolo.%26utm_term=multiple--none--8--ENVIO%20SIMPLE) [de la ovulación?](https://nts.embluemail.com/p/cl?data=356%2bm6VaiQFl0U65ds2aMjRPIh3w4Hg93nFRC7ZJrBipQJX28npBqf3Dkx0%2fiXUJIqX3Kg6FzcWJ7Xq2aWqHJQ%3d%3d!-!5i4!-!https%3a%2f%2fdrive.google.com%2ffile%2fd%2f19Ub4UjG5ZjHWbUXUTJVgrJcJp0j9zzF3%2fview%3fusp%3dsharing&utm_source=emBlue%26utm_medium=email%26utm_campaign=Curso%26utm_content=Capitulo%206--6%20%E2%80%93%20(CIAPC)%20Protocolo.%26utm_term=multiple--none--8--ENVIO%20SIMPLE) Donde además incluimos imágenes y conceptos **claves sobre el momento óptimo del servicio o inseminación.**

# **26. DURACIÓN DEL ÓVULO Y LOS ESPERMATOZOIDES**

**-** Duración en horas de la **Ovulación: ~3hs**

**-** Duración en horas de vida de los **Óvulos: 8hs-12hs**

**-** Duración de los **Espermatozoides: ~24hs**

## **27. MOMENTO DE INSEMINAR POST-CERVICAL A UNA CERDA.**

El momento óptimo no cambia respecto a la inseminación tradicional. Es igual. Tendremos en cuenta lo conceptual para comprender la necesidad de atravesar el **Cérvix** 

Mira el siguiente [anexo](https://nts.embluemail.com/p/cl?data=356%2bm6VaiQFl0U65ds2aMjRPIh3w4Hg93nFRC7ZJrBipQJX28npBqf3Dkx0%2fiXUJB93CL%2bVGE5CWGpHTJ4fx6g%3d%3d!-!5i4!-!https%3a%2f%2fdrive.google.com%2ffile%2fd%2f1jvnBerUupKU1Nvptl0kvA-2demFheqby%2fview%3fusp%3dsharing&utm_source=emBlue%26utm_medium=email%26utm_campaign=Curso%26utm_content=Capitulo%206--6%20%E2%80%93%20(CIAPC)%20Protocolo.%26utm_term=multiple--none--8--ENVIO%20SIMPLE) donde dibujamos un caso y su ejemplo para explicar este concepto. Si quieres comprenderlo bajo tus propios recursos y en diferentes casos, realiza la actividad del Bonus Track.

### **Bonus track:**

Abre una hoja Excel y realiza los siguientes pasos:

1° Ubica la casilla B5 y anotá dentro el número 0.

2° En la casilla C5 coloca el número 2. Y, en la casilla D5 el número 4, sigue hacia la derecha hasta llegar al número 72.

**25. LA DURACIÓN DEL CELO.** Si bien hay factores como **nutrición, horas luz,**

**genética**, entre otros factores, a los fines prácticos y en líneas generales, podemos decir que:

**-** Una cerda que **retorna** al celo luego del destete de modo **rápido** (3 días posteriores al destete), tendrá un **celo largo** en cantidad de horas. Ej. 3 días de celo.

**-** Una cerda que **retorna** al celo luego del destete de modo **lento** (7 días posteriores al destete) tendrá un **celo corto** en cantidad de horas.

Más allá que seguramente el segundo caso amerite no inseminar esa cerda, sin dudas estas diferencias afectarán al **momento de ovulación** de cada una de estas dos cerdas mencionadas. Sabemos que s**iempre ovulan en el último tercio,** pero desde el inicio del celo (subjetivo en la práctica) eso puede suceder muy pronto o bien más tarde,

6/12/23, 11:10 6 – (CIAPC) Protocolo.

3° Cada cuadrito representa 2hs, el máximo de la duración del celo sería 72hs. Marca ahora de color verde las horas que van desde el 44hs hasta las 60hs para identificar que en esas horas ocurriría la ovulación (Si la cerda entra en celo 4 días posterior al destete)

4° Utiliza la tabla del punto 22 de este capítulo para graficar diferentes casos, como celos más cortos y momentos de ovulación diferentes.

Recuerda y marca los siguientes conceptos:

- **-** Duración del celo
- **-** Momento donde ocurriría la ovulación
- **-** Momento de la colocación de la dosis y su duración (24hs)
- Diagnóstico de celo.
- Aplicación de la primera y segunda dosis.
- Dinámica de apertura y cierre del cérvix.

Este mail es parte del [Curso de Inseminación Post - Cervical de Genox](https://nts.embluemail.com/p/cl?data=356%2bm6VaiQFl0U65ds2aMjRPIh3w4Hg93nFRC7ZJrBipQJX28npBqf3Dkx0%2fiXUJuUeKgUDmoCQd0wgcL3qIJQ%3d%3d!-!5i4!-!https%3a%2f%2fgenox.com.ar%2fcurso-iapc%2f?utm_source=emBlue%26utm_medium=email%26utm_campaign=Curso%26utm_content=Capitulo%206--6%20%E2%80%93%20(CIAPC)%20Protocolo.%26utm_term=multiple--none--8--ENVIO%20SIMPLE), basado en la experiencia práctica de su [autor](https://nts.embluemail.com/p/cl?data=356%2bm6VaiQFl0U65ds2aMjRPIh3w4Hg93nFRC7ZJrBipQJX28npBqf3Dkx0%2fiXUJUKz%2f8aTM4c8DNwqRhzF8XQ%3d%3d!-!5i4!-!https%3a%2f%2fwww.linkedin.com%2fin%2fcesar-andres-puig-3653b29a%2f?utm_source=emBlue%26utm_medium=email%26utm_campaign=Curso%26utm_content=Capitulo%206--6%20%E2%80%93%20(CIAPC)%20Protocolo.%26utm_term=multiple--none--8--ENVIO%20SIMPLE). Puedes consultar la [bibliografía](https://nts.embluemail.com/p/cl?data=356%2bm6VaiQFl0U65ds2aMjRPIh3w4Hg93nFRC7ZJrBipQJX28npBqf3Dkx0%2fiXUJ%2bOElIziSjs%2brIkgSFlIeHg%3d%3d!-!5i4!-!https%3a%2f%2fdrive.google.com%2ffile%2fd%2f1IIWpK7jPrnY7YJ2ni3uEJzWPFk90uOqz%2fview%3fusp%3dsharing&utm_source=emBlue%26utm_medium=email%26utm_campaign=Curso%26utm_content=Capitulo%206--6%20%E2%80%93%20(CIAPC)%20Protocolo.%26utm_term=multiple--none--8--ENVIO%20SIMPLE) [utilizada.](https://nts.embluemail.com/p/cl?data=356%2bm6VaiQFl0U65ds2aMjRPIh3w4Hg93nFRC7ZJrBipQJX28npBqf3Dkx0%2fiXUJ%2bOElIziSjs%2brIkgSFlIeHg%3d%3d!-!5i4!-!https%3a%2f%2fdrive.google.com%2ffile%2fd%2f1IIWpK7jPrnY7YJ2ni3uEJzWPFk90uOqz%2fview%3fusp%3dsharing&utm_source=emBlue%26utm_medium=email%26utm_campaign=Curso%26utm_content=Capitulo%206--6%20%E2%80%93%20(CIAPC)%20Protocolo.%26utm_term=multiple--none--8--ENVIO%20SIMPLE) Cualquier sugerencia, completar [en este formulario.](https://nts.embluemail.com/p/cl?data=356%2bm6VaiQFl0U65ds2aMjRPIh3w4Hg93nFRC7ZJrBipQJX28npBqf3Dkx0%2fiXUJ%2b8i90O43fTjD2j7YgTPNgA%3d%3d!-!5i4!-!https%3a%2f%2fdocs.google.com%2fforms%2fd%2fe%2f1FAIpQLSeMfoksJ3Zwv4sjHaBabb-BfwPFa7TZzFVtBX7jZ_qsO4IcxA%2fviewform?utm_source=emBlue%26utm_medium=email%26utm_campaign=Curso%26utm_content=Capitulo%206--6%20%E2%80%93%20(CIAPC)%20Protocolo.%26utm_term=multiple--none--8--ENVIO%20SIMPLE) Comparte este curso a las personas que creas que le será útil.

Por dudas o consultas puedes escribirnos un correo a [d.tecnico@genox.com.ar](https://nts.embluemail.com/p/cl?data=356%2bm6VaiQFl0U65ds2aMjRPIh3w4Hg93nFRC7ZJrBipQJX28npBqf3Dkx0%2fiXUJRVF32uOKTQViJ6z0b%2fxE7w%3d%3d!-!5i4!-!mailto%3ad.tecnico%40genox.com.ar?utm_source=emBlue%26utm_medium=email%26utm_campaign=Curso%26utm_content=Capitulo%206--6%20%E2%80%93%20(CIAPC)%20Protocolo.%26utm_term=multiple--none--8--ENVIO%20SIMPLE) o [vet@genox.com.ar](https://nts.embluemail.com/p/cl?data=356%2bm6VaiQFl0U65ds2aMjRPIh3w4Hg93nFRC7ZJrBipQJX28npBqf3Dkx0%2fiXUJnChdG4S1%2bm5exxm%2bHXrDrA%3d%3d!-!5i4!-!mailto%3avet%40genox.com.ar?utm_source=emBlue%26utm_medium=email%26utm_campaign=Curso%26utm_content=Capitulo%206--6%20%E2%80%93%20(CIAPC)%20Protocolo.%26utm_term=multiple--none--8--ENVIO%20SIMPLE) con el asunto: "CIAPC consulta".

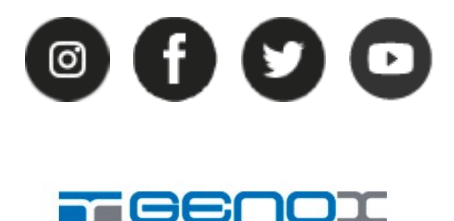